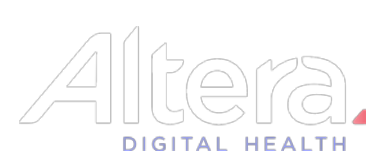

## **Patient Flow - Admissions Worklist**

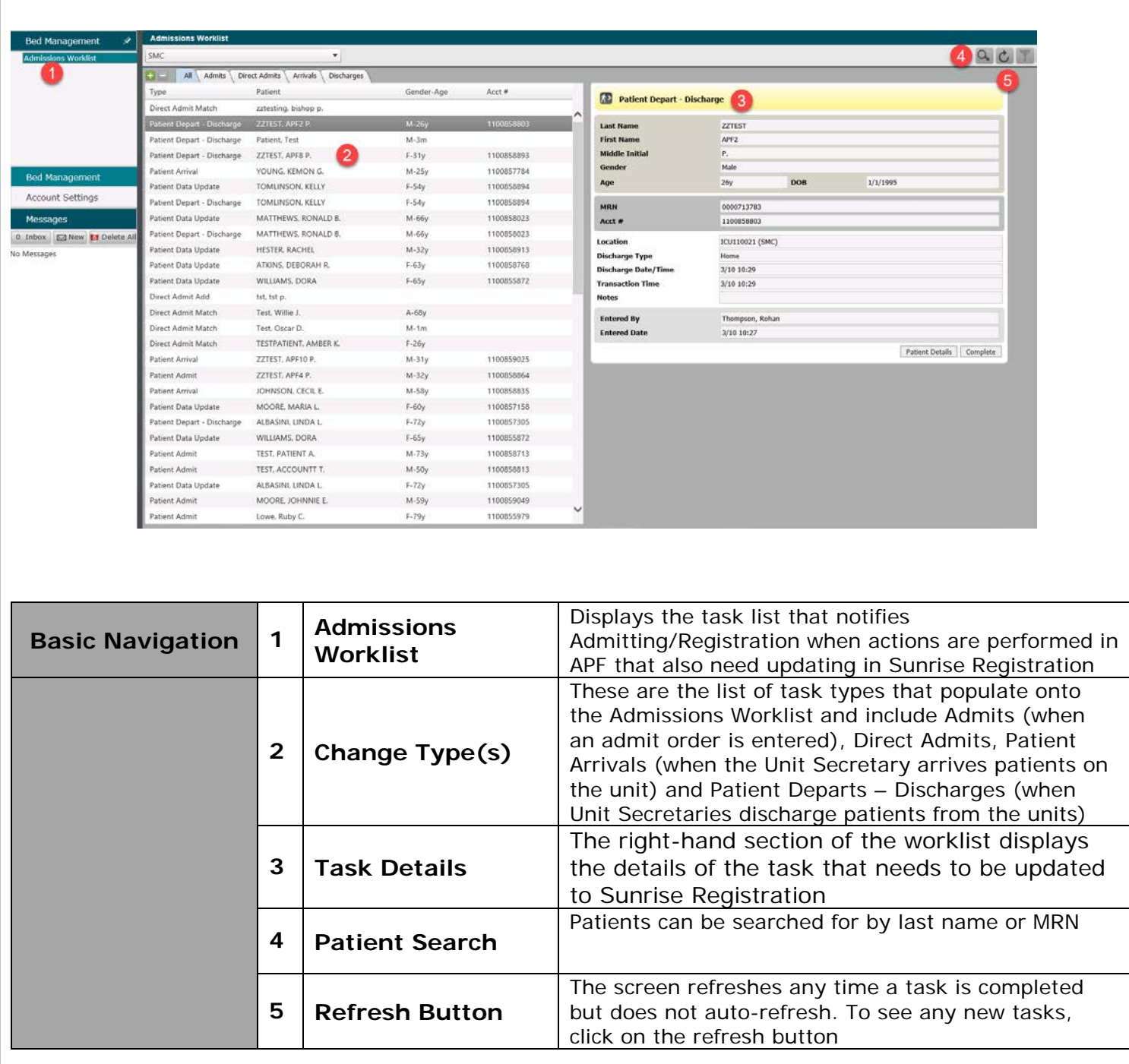

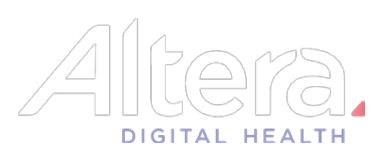

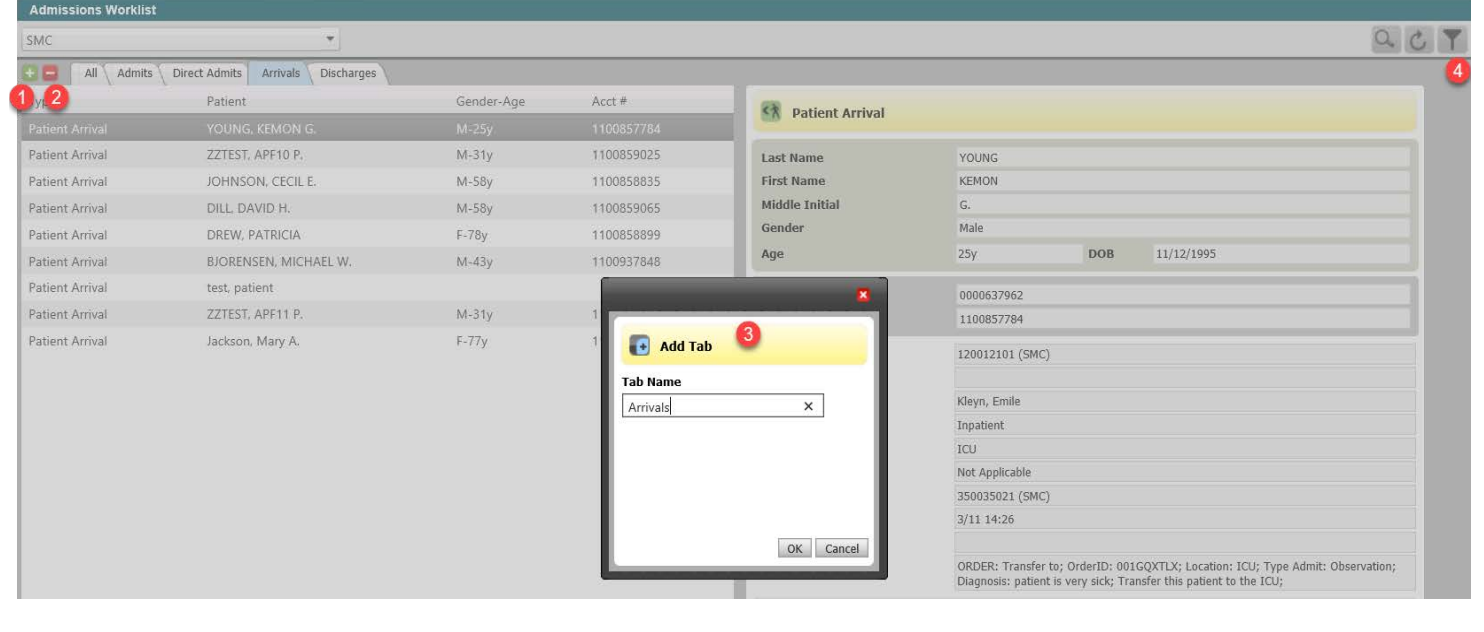

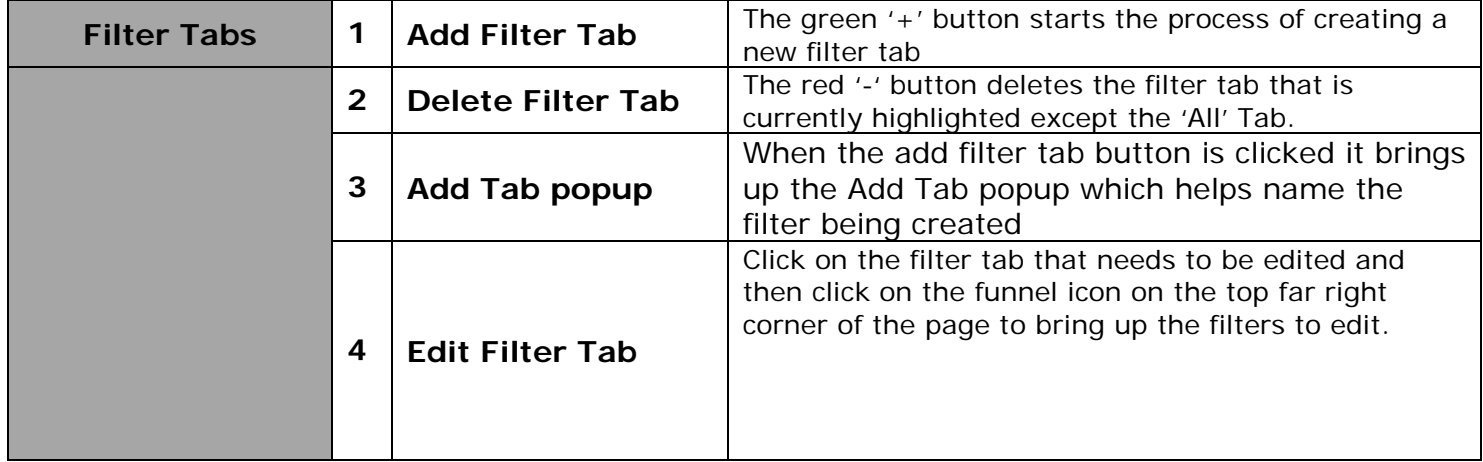

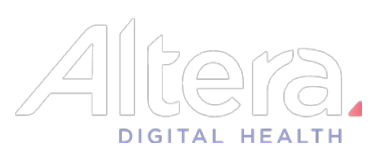

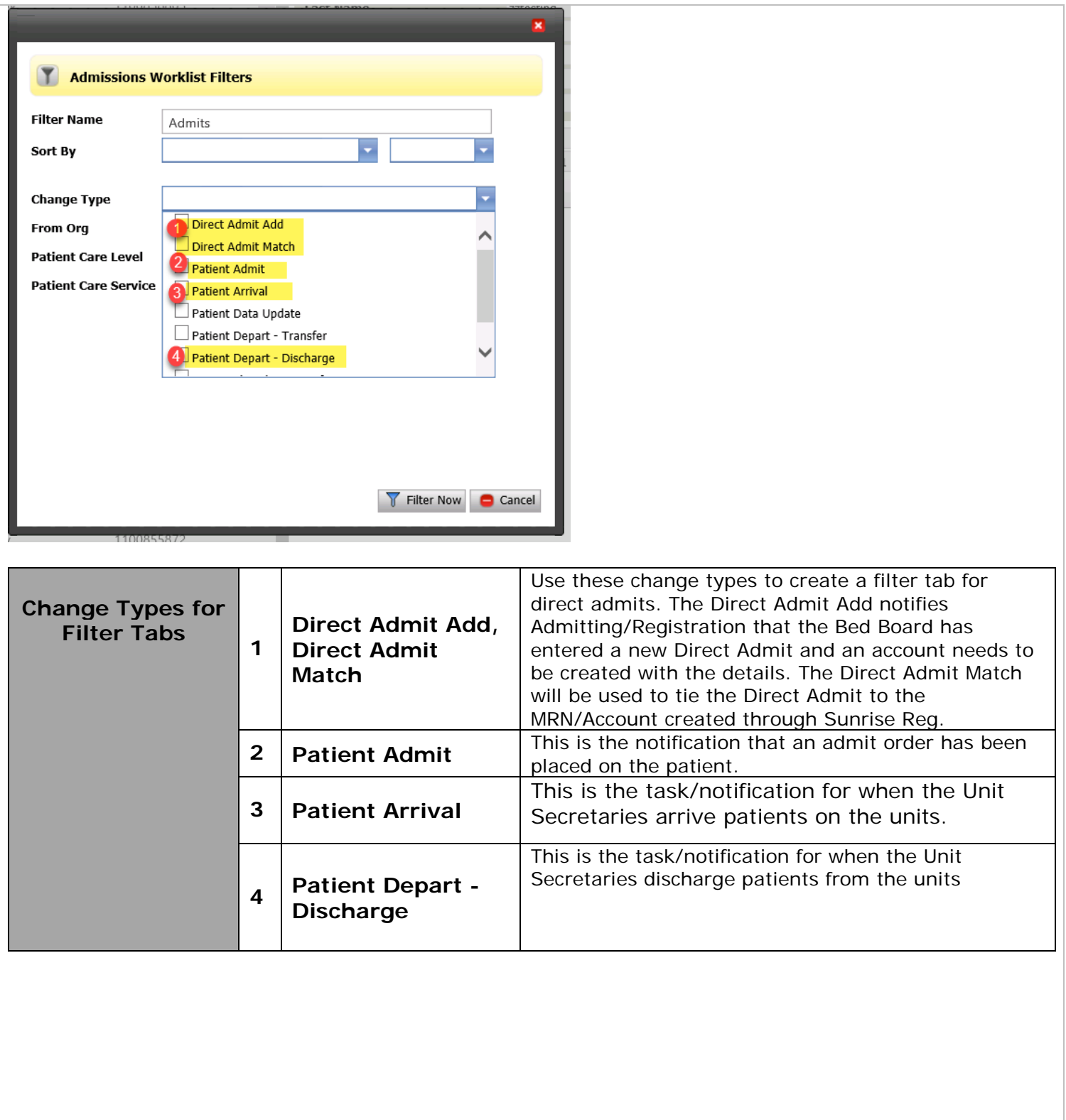

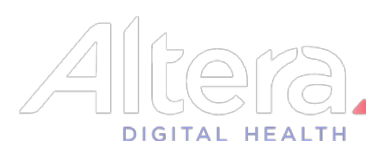

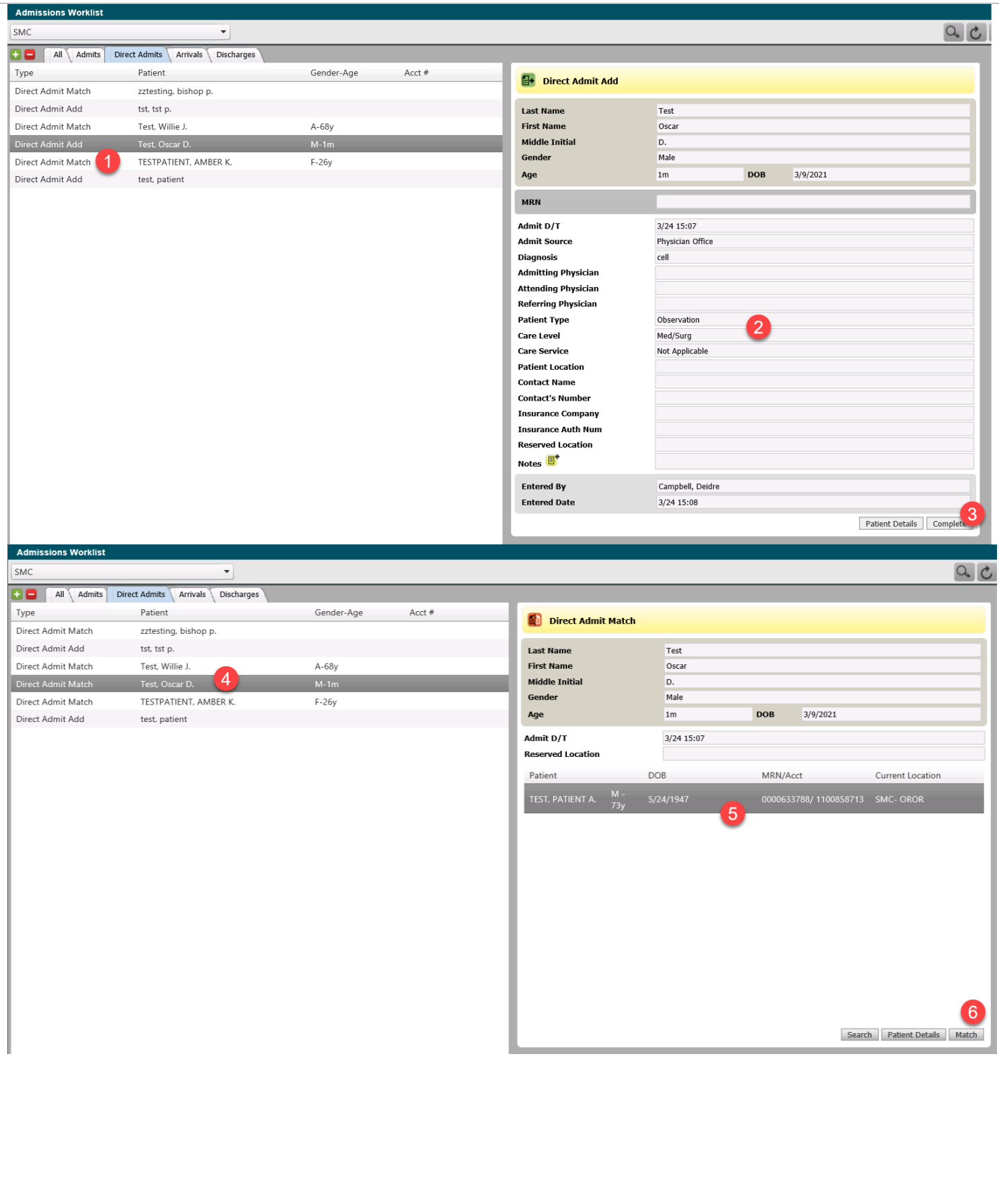

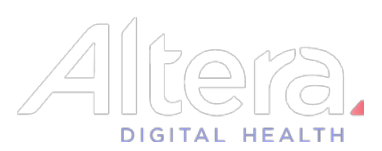

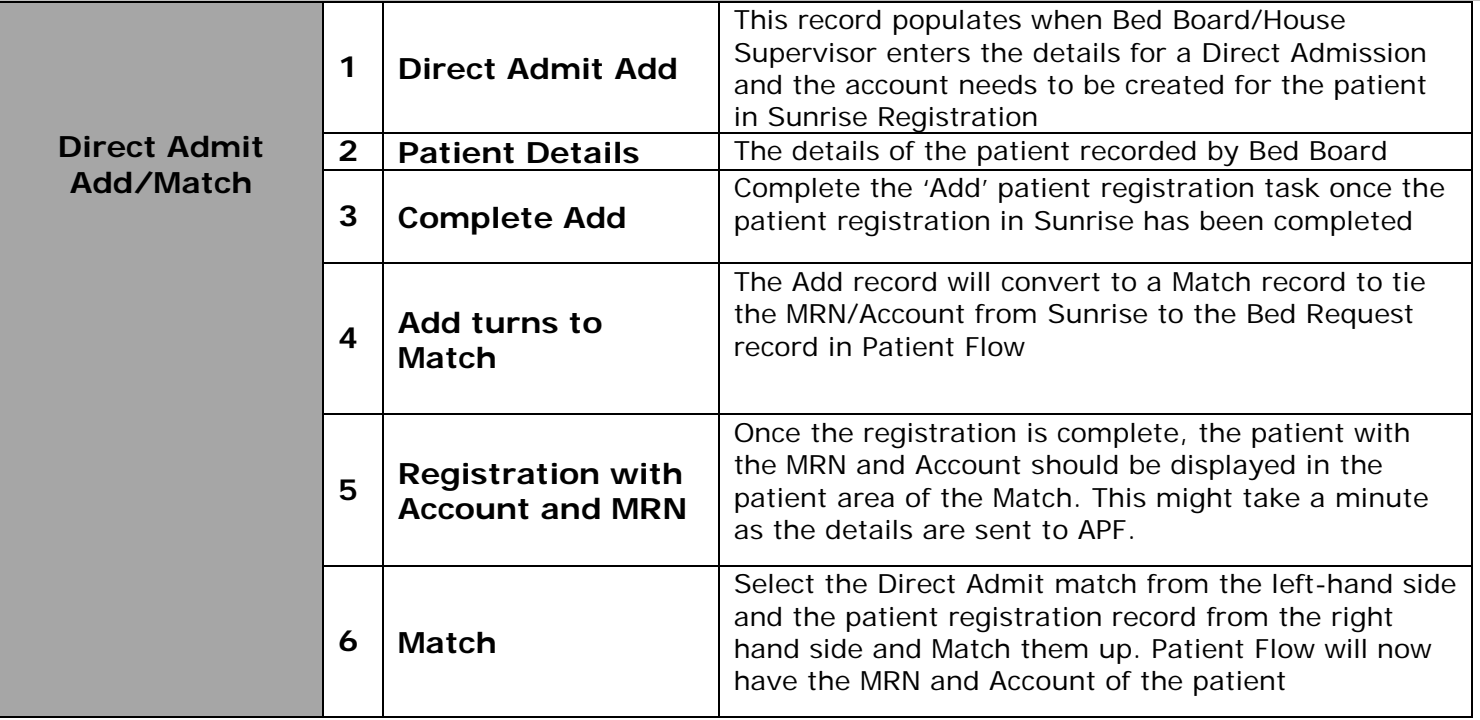